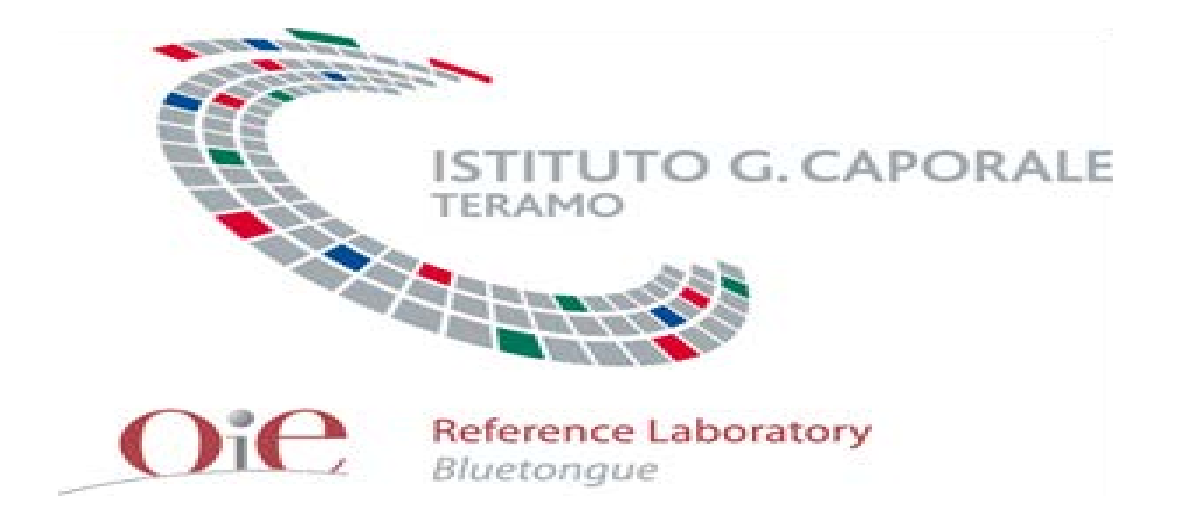

# **CIRCUITO INTER-LABORATORIO**

# **BLUETONGUE RT-PCR**

# **Distribuzione 1/2011**

*Ottavio Portanti. «Giornata di studio sulla Bluetongue», Istituto «G. Caporale» Teramo. 27 novembre 2012.*

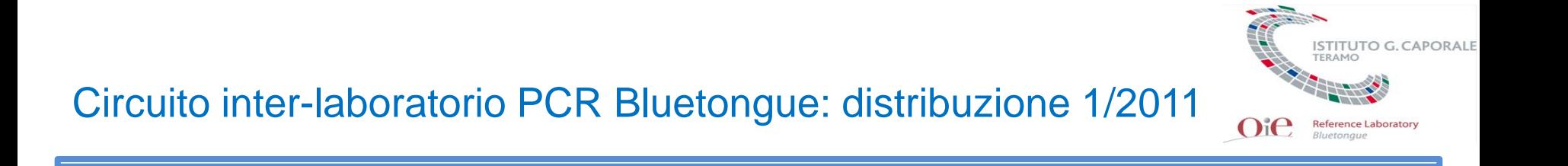

- Al quinto circuito inter-laboratorio per la diagnosi virologica della Bluetongue hanno aderito 15 laboratori
- Ogni laboratorio ha ricevuto 20 campioni di sangue
- Ogni campione è stato analizzato con metodo quantitativo e/o qualitativo
- I campioni di sangue da esaminare sono stati inviati nel mese di gennaio 2012

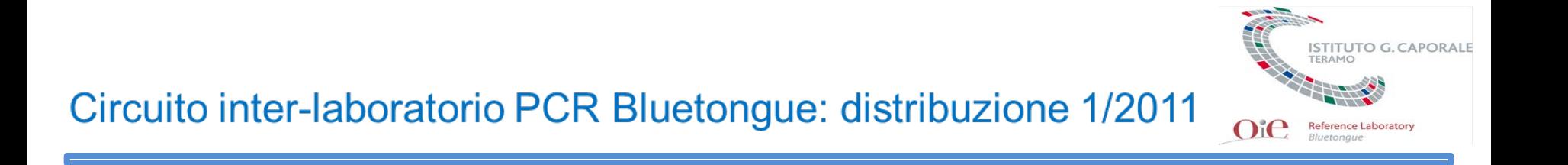

- I campioni impiegati per il circuito sono stati preparati utilizzando sangue in EDTA prelevato da animali non infetti
- I campioni sono stati infettati in laboratorio con ceppi del virus della Bluetongue (BTV) e del virus della malattia emorragica epizootica del cervo (EHDV) previamente titolati ed inattivati
- Ad ogni laboratorio partecipante è stato associato un codice numerico così come un identificativo numerico è stato attribuito ad ogni campione inviato

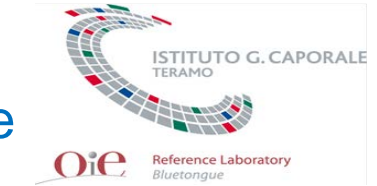

Ceppi BTV ed EHDV utilizzati per infettare i campioni di sangue

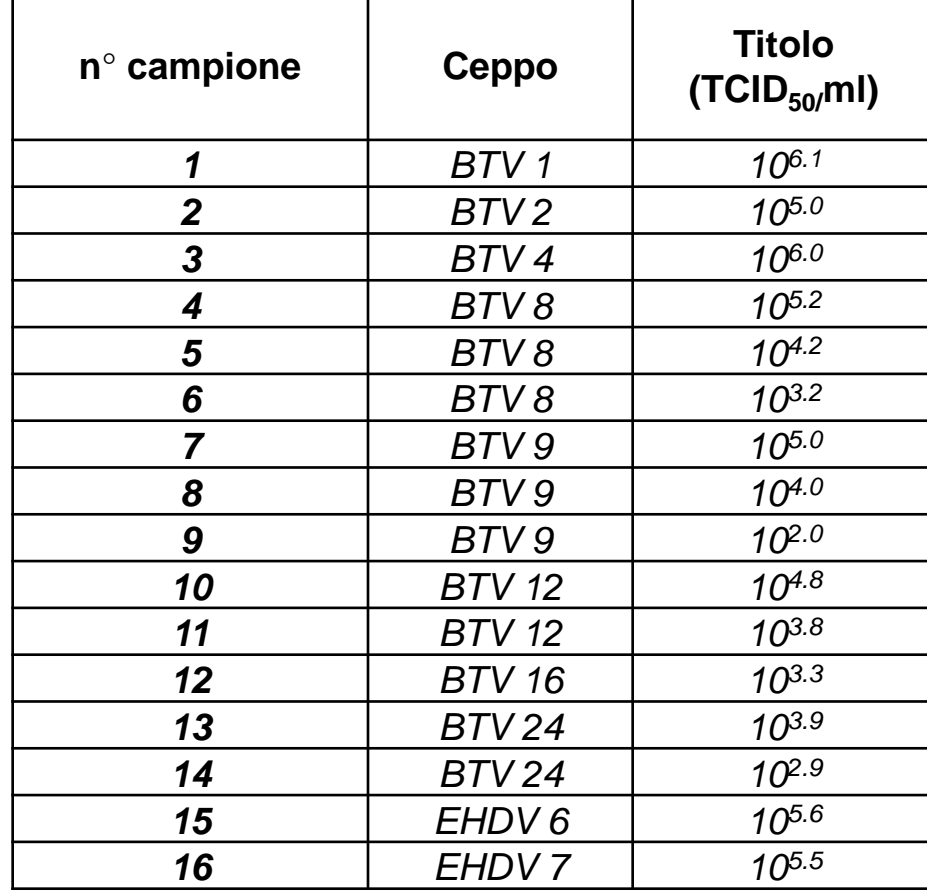

# Decodifica campioni

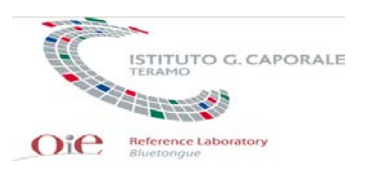

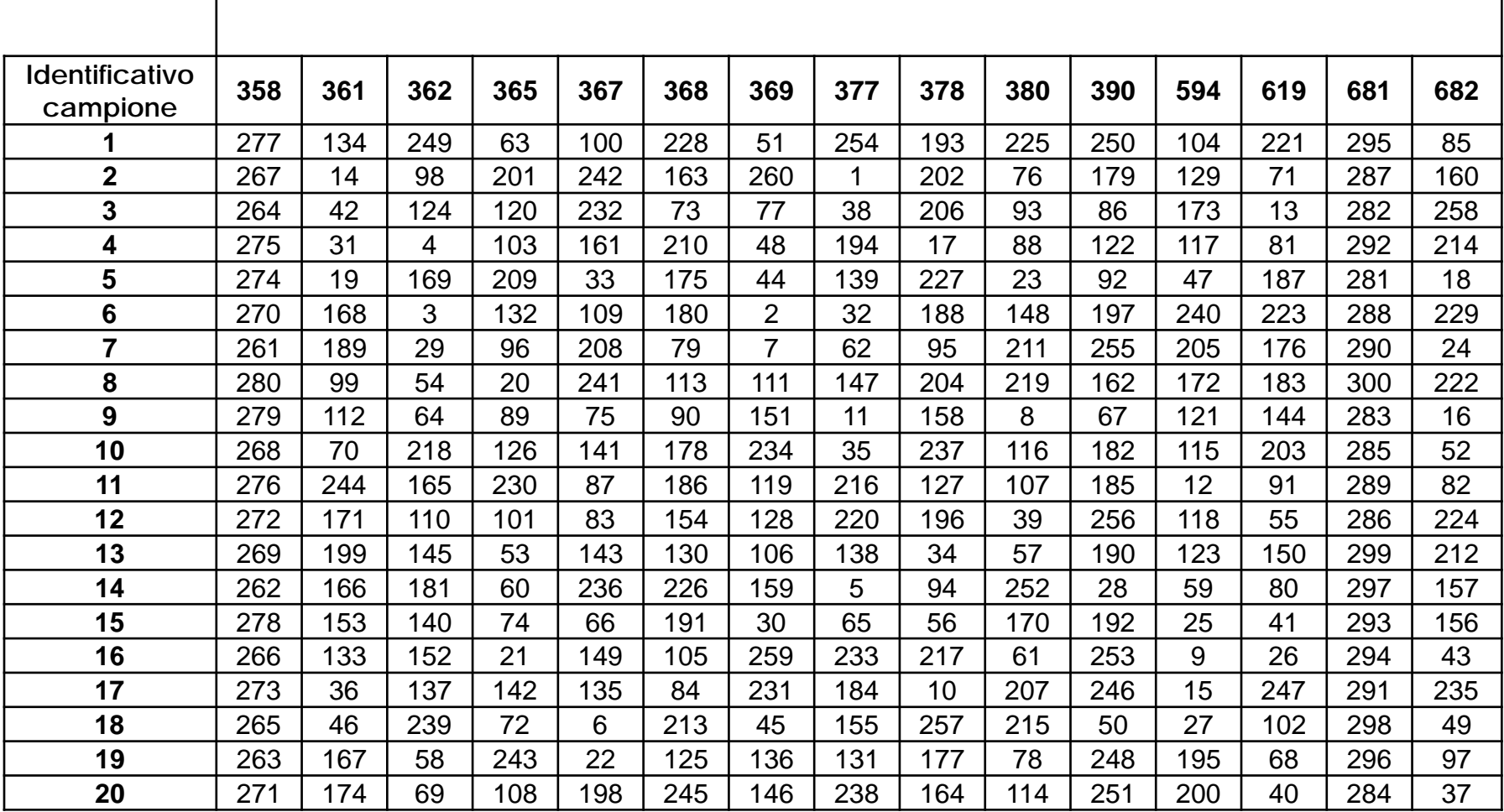

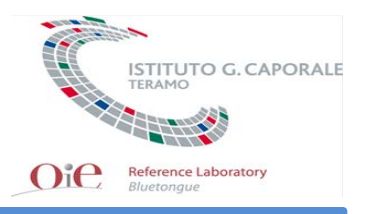

- I campioni infettati sono stati testati per valutare la loro omogeneità e stabilità
- L'omogeneità è stata valutata testando 8 ripetizioni per ogni livello di positività
- La stabilità è stata valutata esaminando 3 aliquote di ciascun campione sottoposte a stress termici (temperatura ambiente) ed esaminate a diversi intervalli di tempo (t0, t1 (24h), t2 (48h) t3 (72h))

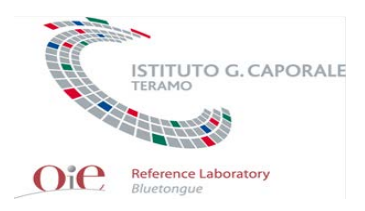

# Analisi per la valutazione dell'omogeneità

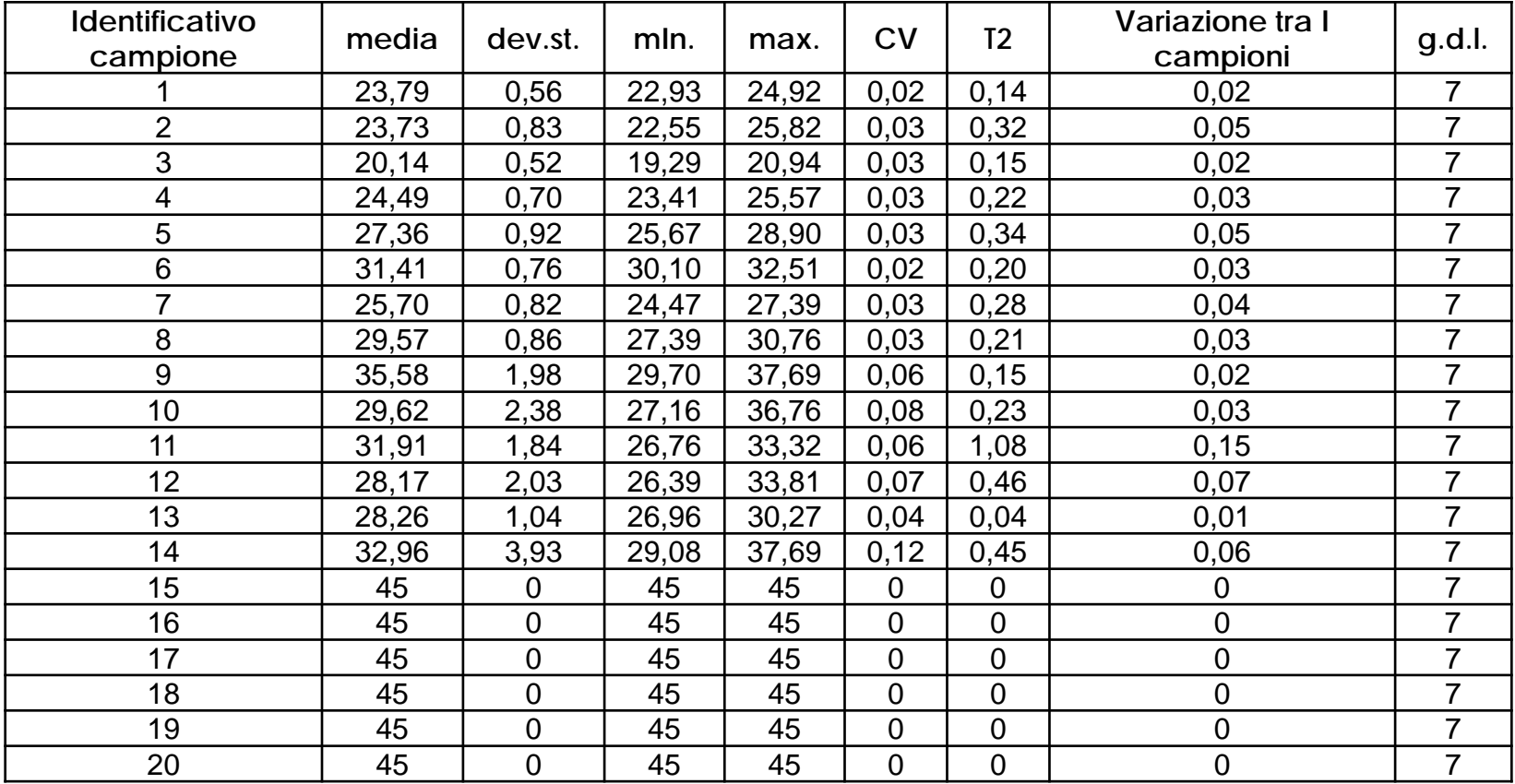

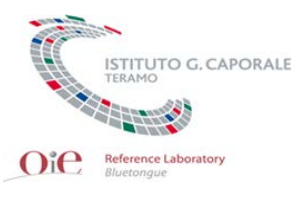

# Analisi di regressione per la valutazione della stabilità

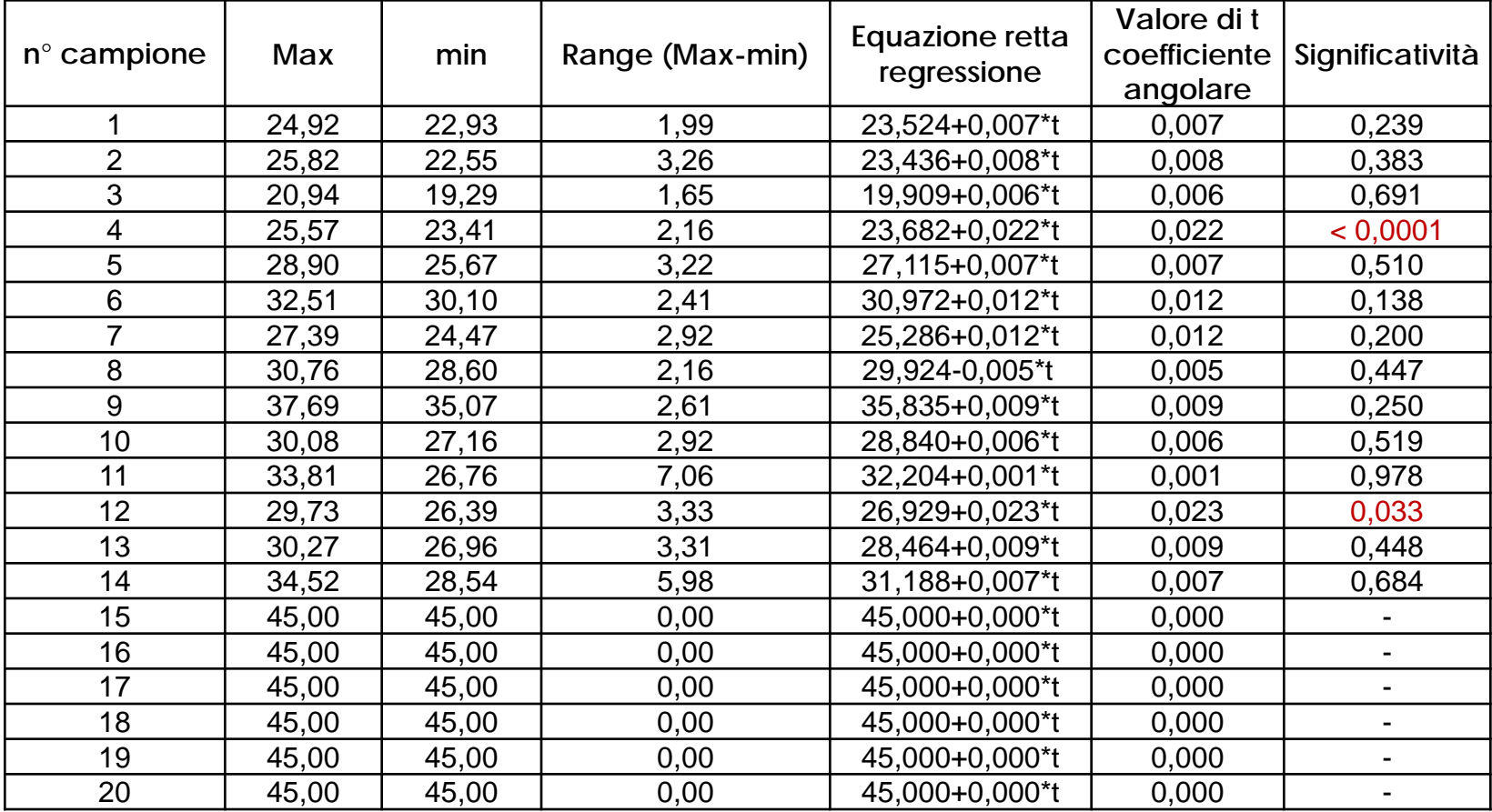

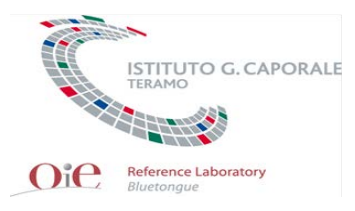

# Metodi impiegati dai laboratori

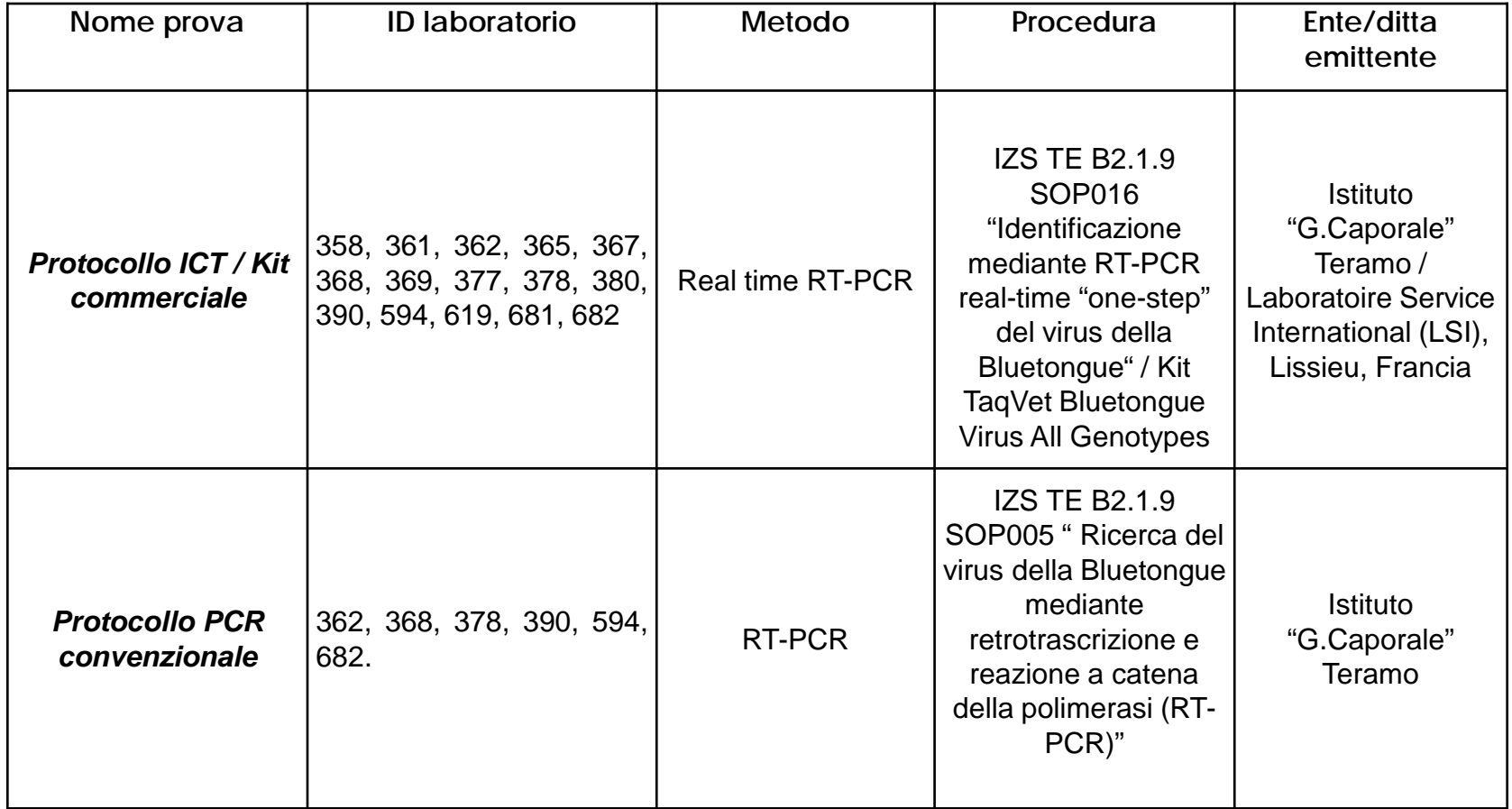

![](_page_9_Picture_1.jpeg)

- Calcolo del valore di z-score
- Valutazione della prestazione globale del laboratorio mediante calcolo di un indice definito dalla somma dei quadrati dei valori di z-score del singolo laboratorio (SQZlab)
- Verifica della presenza di errori sistematici nei risultati forniti dai laboratori mediante calcolo dell'indice RSZ basato sulla somma degli z-score
- Stima della percentuale di risultati corretti

![](_page_10_Picture_1.jpeg)

![](_page_10_Figure_2.jpeg)

Grafico 1: andamento dei valori di z-score - campione 1

![](_page_11_Picture_1.jpeg)

![](_page_11_Figure_2.jpeg)

![](_page_12_Picture_1.jpeg)

![](_page_12_Figure_2.jpeg)

![](_page_13_Picture_1.jpeg)

![](_page_13_Figure_2.jpeg)

![](_page_14_Picture_1.jpeg)

![](_page_14_Figure_2.jpeg)

![](_page_15_Picture_1.jpeg)

![](_page_15_Figure_2.jpeg)

![](_page_16_Picture_1.jpeg)

![](_page_16_Figure_2.jpeg)

![](_page_17_Picture_1.jpeg)

![](_page_17_Figure_2.jpeg)

![](_page_18_Picture_1.jpeg)

![](_page_18_Figure_2.jpeg)

![](_page_19_Picture_1.jpeg)

![](_page_19_Figure_2.jpeg)

![](_page_20_Picture_1.jpeg)

![](_page_20_Figure_2.jpeg)

![](_page_21_Picture_1.jpeg)

![](_page_21_Figure_2.jpeg)

![](_page_22_Picture_1.jpeg)

![](_page_22_Figure_2.jpeg)

![](_page_23_Picture_1.jpeg)

![](_page_23_Figure_2.jpeg)

![](_page_24_Picture_1.jpeg)

![](_page_24_Figure_2.jpeg)

![](_page_25_Picture_1.jpeg)

![](_page_25_Figure_2.jpeg)

![](_page_26_Picture_1.jpeg)

![](_page_26_Figure_2.jpeg)

![](_page_27_Picture_1.jpeg)

![](_page_27_Figure_2.jpeg)

![](_page_28_Picture_1.jpeg)

![](_page_28_Figure_2.jpeg)

![](_page_29_Picture_1.jpeg)

![](_page_29_Figure_2.jpeg)

![](_page_30_Picture_0.jpeg)

![](_page_30_Picture_1.jpeg)

![](_page_30_Figure_2.jpeg)

 $\text{SQZ}_{\text{lab}} \leq \text{SQZ}$  ( $\alpha = 0.0455$ ; n) soddisfacente SQZ  $(\alpha = 0.0455; \text{ n}) \leq \text{SQZ}_{\text{lab}} \leq \text{SQZ}$   $(\alpha = 0.0027; \text{ n})$  discutibile  $\text{SQZ}_{\text{lab}} \geq \text{SQZ}$  ( $\alpha = 0.0027$ ; n) insoddisfacente

![](_page_31_Picture_0.jpeg)

# Grafico RSZ

![](_page_31_Figure_2.jpeg)

![](_page_32_Picture_0.jpeg)

![](_page_32_Picture_259.jpeg)

l.c.s. 95%: limite superiore intervallo di confidenza al 95% l.c.i. 95%: limite inferiore intervallo di confidenza al 95%

![](_page_33_Picture_1.jpeg)

- Prestazione globale (SQZ): soddisfacente per 8 laboratori, discutibile per i laboratori **362**, **380** e **594** mentre insoddisfacente per i laboratori **367**, **378**, **619** e **682**
- Errori sistematici (RSZ): risultati soddisfacenti per 9 laboratori, discutibili per i laboratori **365**, **368** e **378,** insoddisfacenti per i laboratori **369**, **380** e **619**

![](_page_34_Picture_1.jpeg)

• Utilizzando il metodo real time RT-PCR, 13 laboratori su 15 hanno correttamente individuato i campioni del pannello in esame

Risultati non corretti:

- Ceppo BTV24 (laboratorio **367**, campione n° **236**, 102.9  $TCID_{50}/ml)$
- Ceppo BTV9 (laboratorio **682**, campione n° **16**, 102.0  $TCID_{50}/ml)$
- Campione negativo per BTV identificato positivo (laboratorio **682**, campione n° **97**)

![](_page_35_Picture_0.jpeg)

![](_page_35_Picture_107.jpeg)

I.c.s. 95%: limite superiore intervallo di confidenza al 95% I.c.i. 95%: limite inferiore intervallo di confidenza al 95%

![](_page_36_Picture_1.jpeg)

• Utilizzando il metodo RT-PCR, 3 laboratori su 6 hanno correttamente individuato i campioni del pannello in esame

Risultati non corretti:

- Laboratorio 368 (BTV9: campione n° 90, 10<sup>2.0</sup> TCID<sub>50</sub>/ml; campione n° 113, 10<sup>4.0</sup> TCID<sub>50</sub>/ml)
- Laboratorio 594 (BTV9: campione n<sup>o</sup> 121, 10<sup>2.0</sup> TCID<sub>50</sub>/ml; campione n° **172**, 104.0 TCID50/ml e campione n° **205**, 105.0  $TCID<sub>50</sub>/ml)$
- Laboratorio 682 (BTV8: campione n° 229, 10<sup>3,2</sup> TCID<sub>50</sub>/ml. BTV9: campione n° **16**, 10<sup>2,0</sup> TCID<sub>50</sub>/ml. BTV16: campione n° **224**, 10<sup>3,3</sup> TCID<sub>50</sub>/ml. Campione negativo n° 97 identificato positivo)

![](_page_37_Picture_0.jpeg)

![](_page_37_Picture_1.jpeg)